# **Course in Modi Script Studies**

# **Duration**: 60 Hours (4 credits)

# **Objective in terms of learning outcomes:**

A student of history deciphers modi script, interpretes old modi documents and transcripts modi documents into devnagari for research purpose.

# **Course Content:**

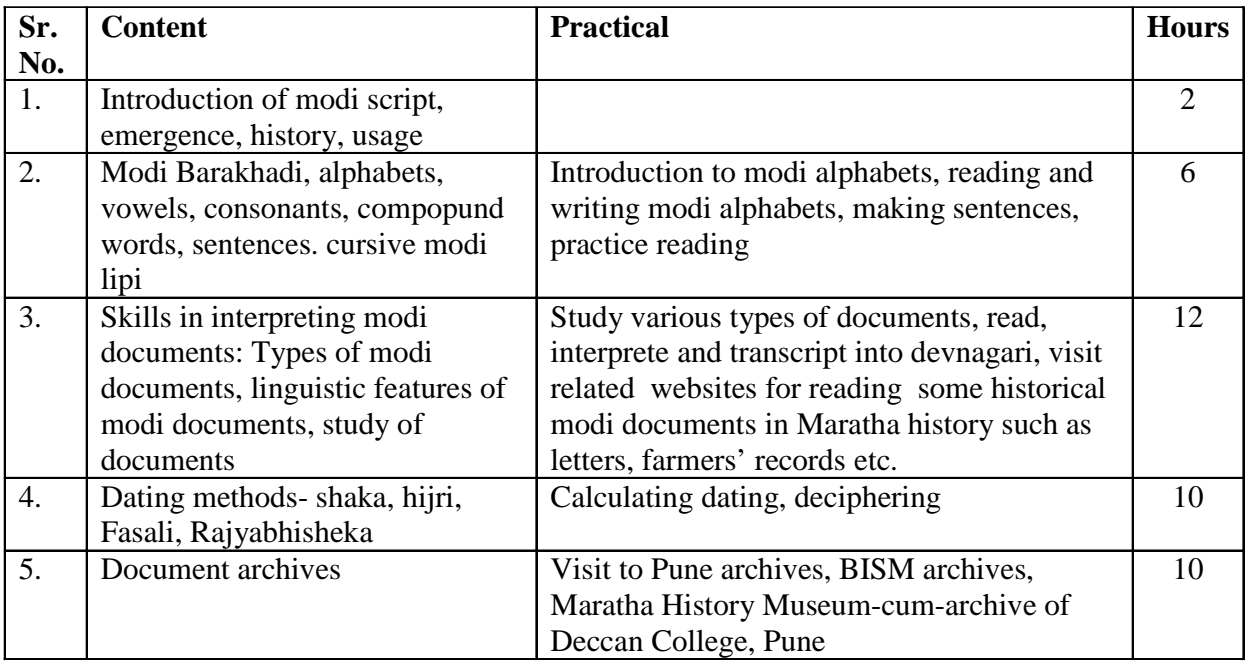

### **References:**

- **1. Tumhich Modi Shika : Author: Madhukar Kulkarni**
- **2. Modi Vachan Lekhan : Author: G. R. Walimbe**
- **3. Modi Shika : Author: Gangadhar Mahambare**
- **4. Lekhanprashasti : Author: Anuradha Kulkarni**
- **5. Sahaj Sopi Modi Lipi: Author: Shrikrushna Lakshman Tilak**
- 6 .चला शिकू या मोडी आपण कृष्णाजी म्हात्रे

**Websites: www.modilipi.com, www.modiscript.com** 

# **Prevention of Child Abuse**

**Sector: Working for Social Justice** 

**Duration: 60 Hours** 

**Objective: After completion of the course a trainee would be able to assist NGO in dealing with the cases of child abuse and also for prevention of the same.** 

#### **Theory: 20 hours**

- **1. Child Abuse**: Concept, legal definition, types of child abuse:
- **2. Protection of children from sexual offences Act:**  Various clauses and punishments in act

 Guidelines for prevention of child abuse, appropriate standards of behavior of staff and employees, right to free and compulsory education to child, permit conditions for school transport, Advisory on preventing and combating cyber crime against children, role of Child Abuse Monitoring Committee within the institute

### 3. **Practical Work:** 40 Hours

Working with NGO e.g. Muskaan, Working with social NGO e.g. Dnyandevi Child Helpline, Conduct orientation session for school teachers, parents.

# **Desk Top Publishing**

#### **Sector: Information & Communication Technology (ICT) .**

#### **Objective in terms of learning outcome**:

After completion of the training, participants would be able to apply various software used for Desktop Publishing and would be able to create documents with text and graphics like news paper ad, visiting cards, greeting cards etc. Using PageMaker, CorelDraw & Photoshop.

### **Course Structure:**

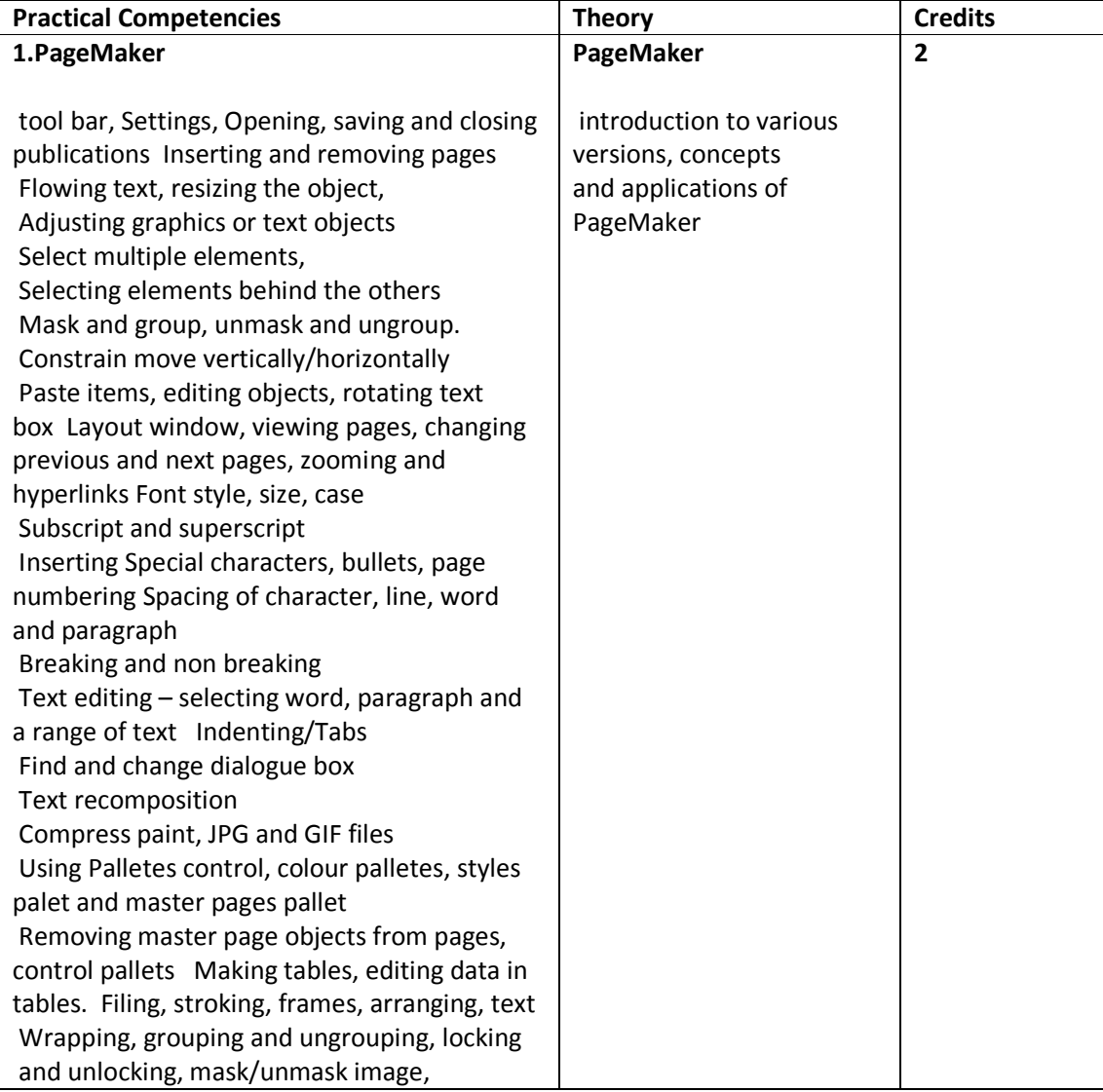

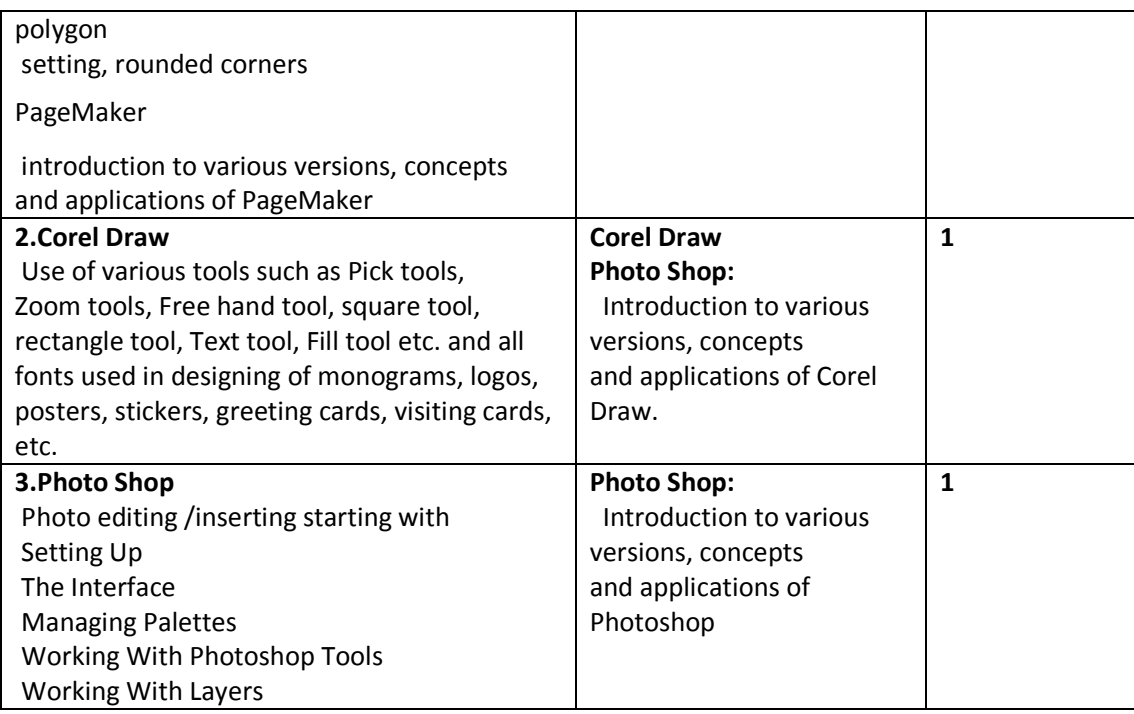

### **System Requirements:**

#### **Hardware**

PCs With latest configuration, Laser Printer

### **Software**

Microsoft Windows,

PageMaker Latest Version, PageMaker, Latest Version Adobe Photoshop, latest version Corel Draw

# **References:**

1.Aaland, Mikkel. *Photoshop Elements Solutions.* Sybex, 2001. Harness the power of Photoshop with a guide to the new Adobe Photoshop Elements program. Trial version on the included CD

2.The Adobe Photoshop CS3 Book for Digital Photographers (Voices That Matter)

by Scott Kelby, New Rider's Publishing.

3.Rapidex DTP Course, Shirish Chavan, Unicorn books pvt. Ltd.

4. Training & Development: Theory & Practice, Jaico Publishing House

5. Desktop Publishing Application: Using PageMaker Version 5

By Author: Earline Cocke, Pam Darnell

# **Computer Networking**

 **Sector :** Information & Communication Technology (ICT)

**Objective:** After completion of the training, participants would be able to Interconnect computers using switch and establish peer-to- peer, client-server connection, Create user's groups. Duration : 60 Hrs (4 credits)

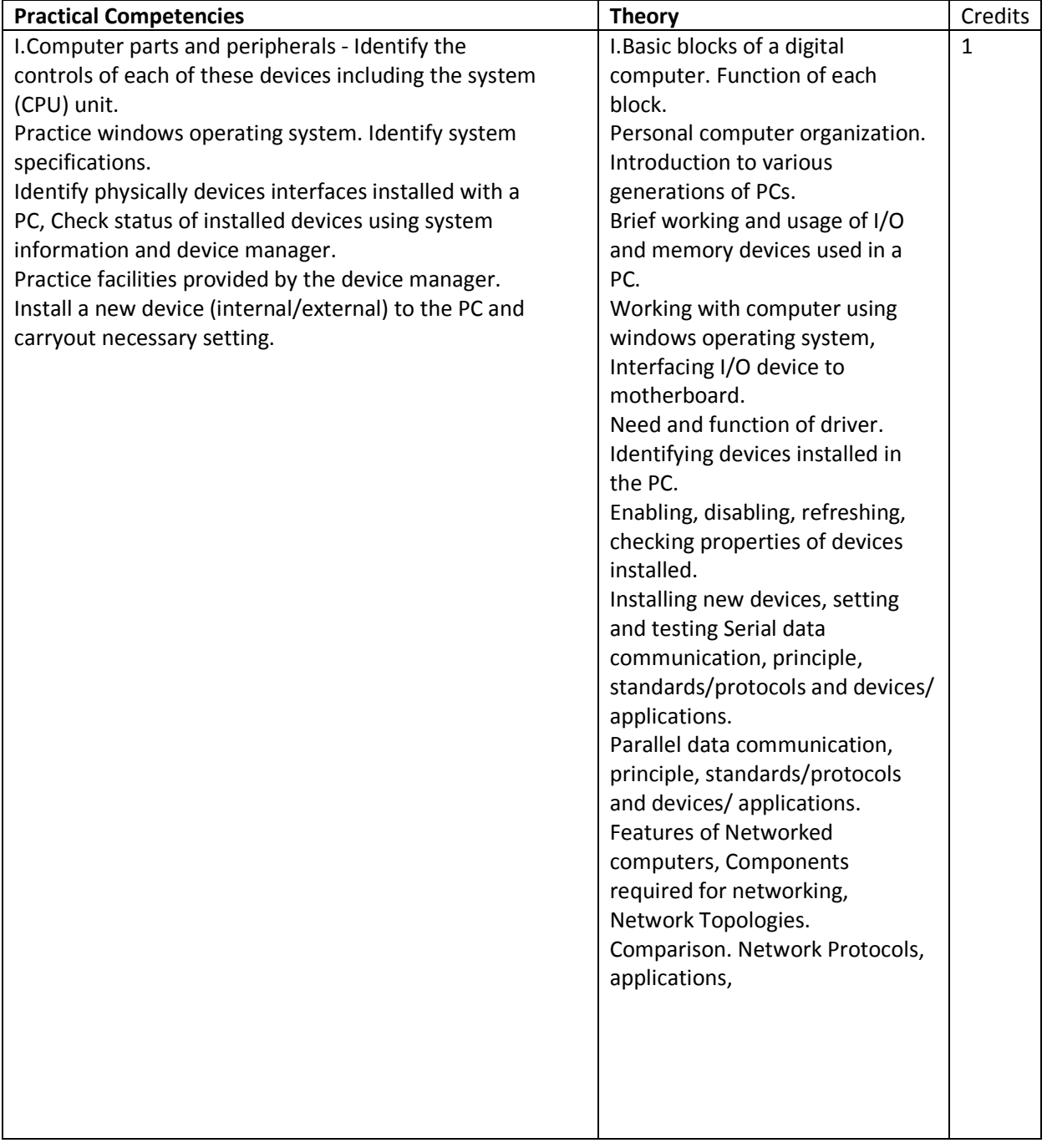

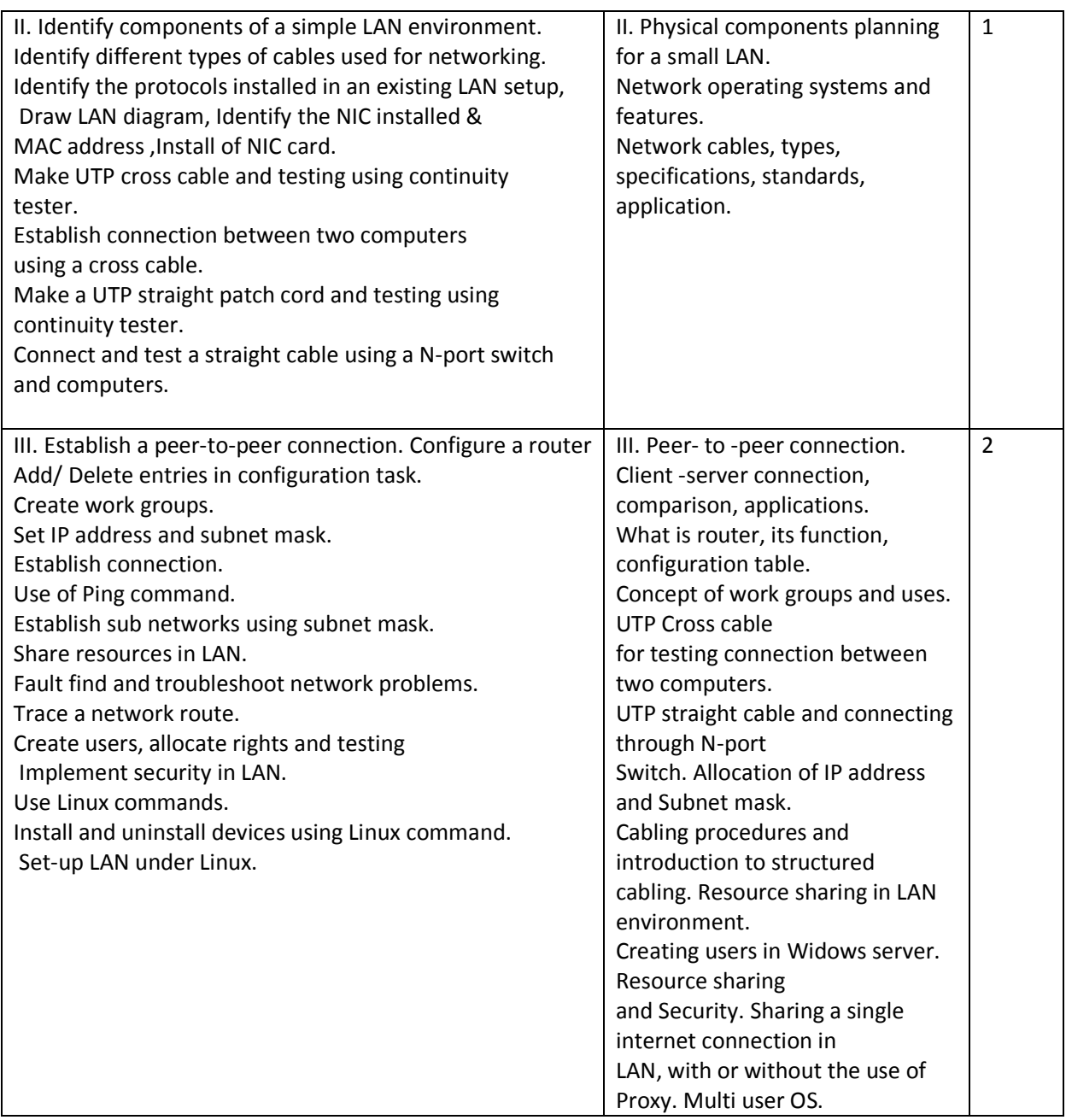

# **Tools & Equipment: Hardware**

 PCs – Server and Clients with latest configuration, Networking tools i.e. Hub, Switch, Cables, Modem, Router etc. Internet Connection.

**Software:**Microsoft Windows Server, WindowsOS, Linux Server Antivirus and Network trouble shooting utilities.

# **References:**

1.Networking: The Complete Reference, Tata McGraw-Hill Education, 01-Jan-2001 2.Computer Networks and Internets, Fourth Edition**,** Douglas E. Come, Pearson / Prentice Hall, Upper Saddle River NJ, C 2004

3.Computer Networking: A Top-Down Approach**,** James F. Kurose and Keith W. Ross, Pearson / Addison-Wesley, Boston MA, C 2008.

# **Web Designing**

#### **Sector:** Information & Communication Technology (ICT)

## **Objective:**

After completion of the training, participants would be able to: Open different Internet sites using Search Engine, Use different Browsers, Create Web Pages using HTML, Insert animations using DHTML

**Duration**: 60 hrs. (4 credits)

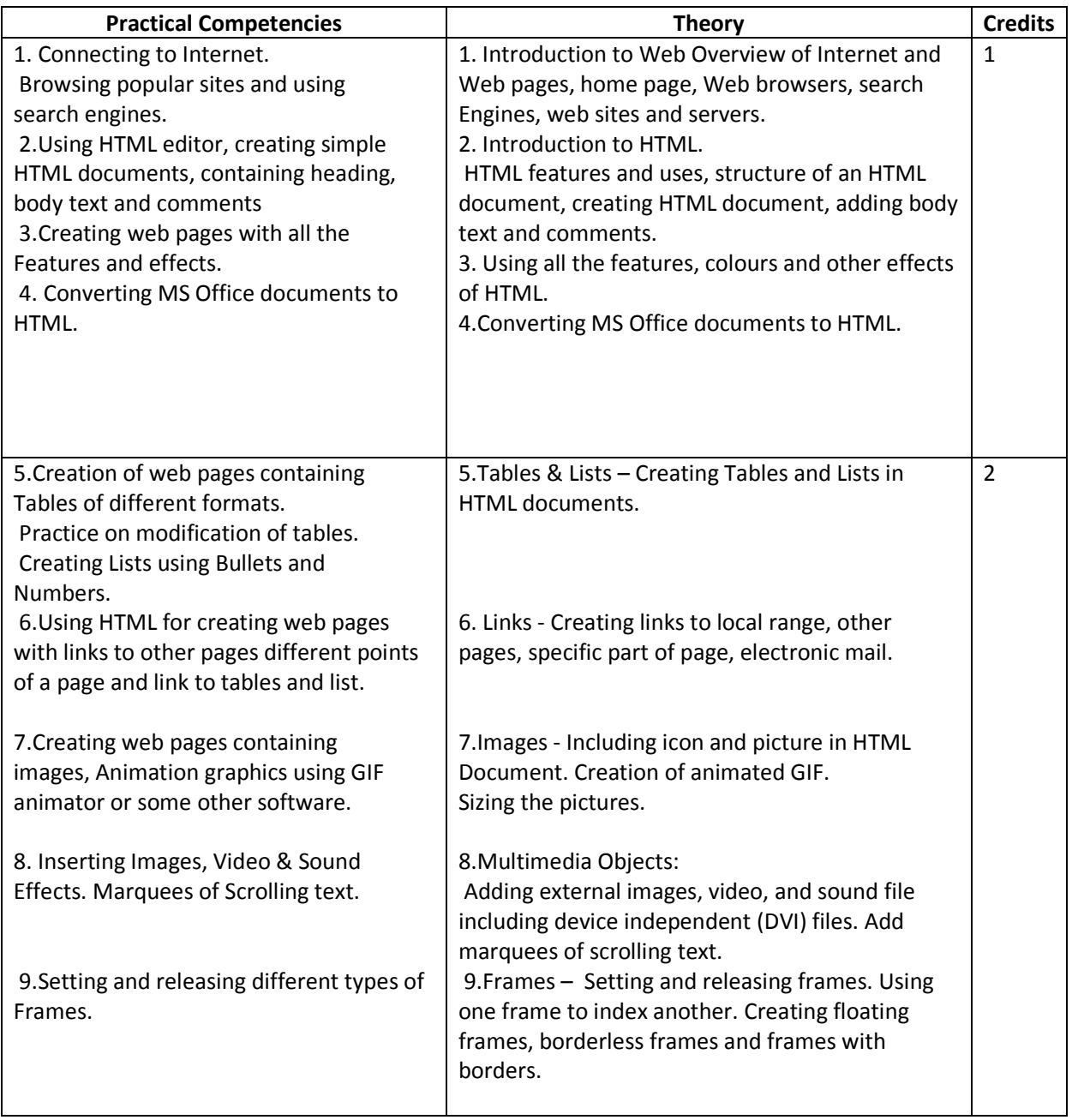

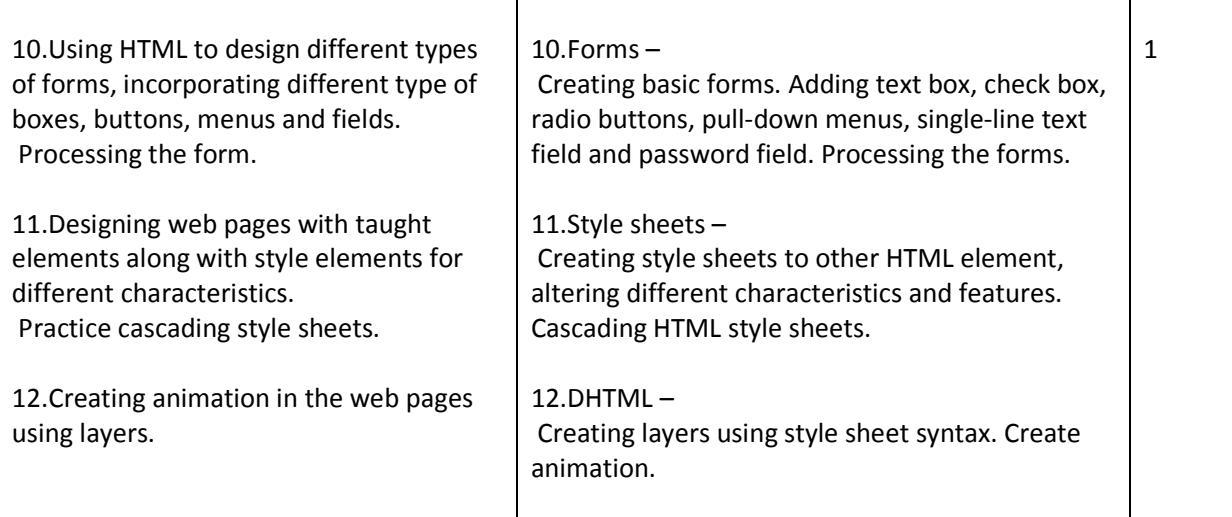

- Burgstahle, Sheryl. *Universal Design in Higher Education: From Principles to Practice*, Harvard Education Press, 2008.
- Byrne, Jim. *60 hot to touch Accessible Web Design tips the tips no web developer can live without!*, Jim Byrne, 2006, (ISBN: 978-1-4116-6729-7).
- Chisholm, and May. *Universal Design for Web Applications: Web Applications That Reach Everyone*, O'Reilly Media, 2008.
- Clark, Joe. *Building Accessible Websites*, New Riders Publishing, 2002.
- Dream Weaver CS5 Training Guide, BPB Publications.
- Learning Web Design, Jennifer Niederst Robbins, Kindle Edition

# **Course in Developing E-learning Material**

**4 credits (60 hours)** 

# **Objective in terms of learning outcome:**

Teacher working in the educational institute develops appropriate e-learning course based on the selected content.

# **System requirements:**

- **1**.P.C. with latest configuration and multimedia facility
- 2. Operating and application software(e-learning tools)
- 3. Laser printer

# **Course Structure**

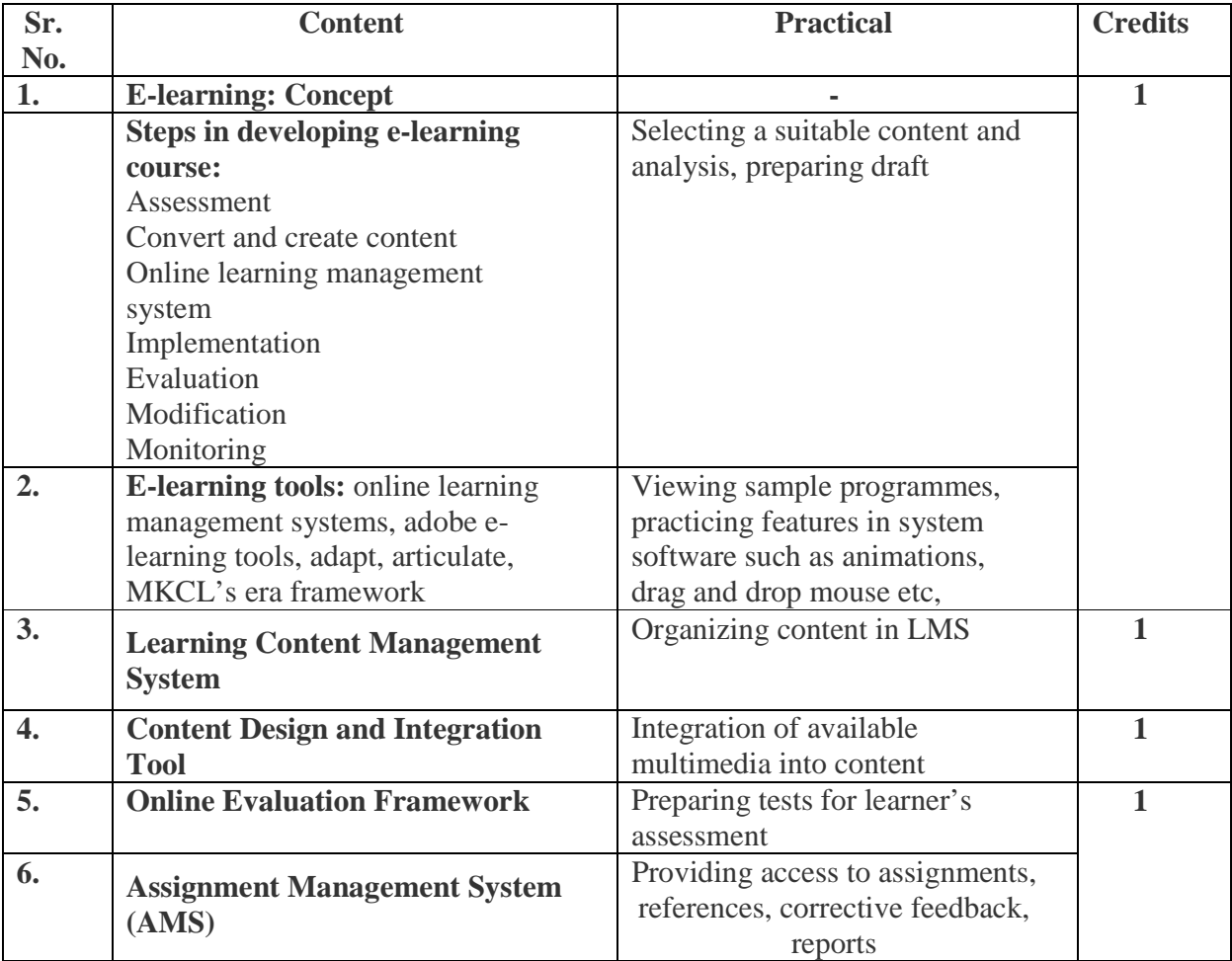

- 1. E-Learning: A Guide Book of principles, Procedures and Practices by Som Naidu, CEMCA, 2003
- 2. The book: Effective E-learning by Madhuri Dubey, University Press.

# **Event Management**

#### **Sector: Management**

**Objective**: After completion of the course, a trainee would be able to manage the events- social, cultural, co-curricular for school/community.

### **Duration: 60 Hrs. (4 credits)**

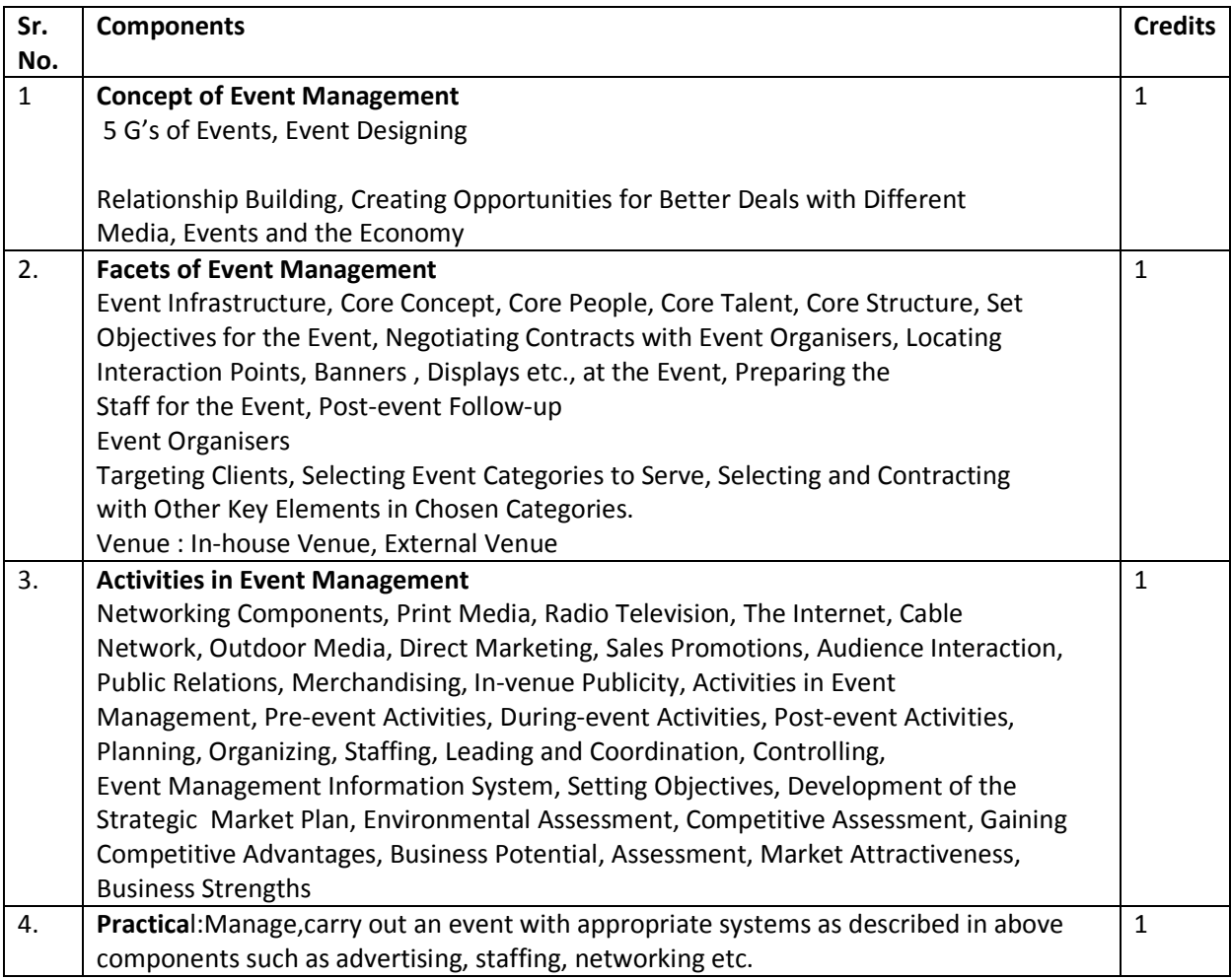

- Tallon, A.F. Fashion Marketing and Marchandising, 3rd ed., Sequuoia Books, 1986.
- Panwar, J.S. Marketing in the New Era, Sage Publications India Pvt. Ltd., 1998. Avvich, Barry, Event and Entertainment Marketing ,Delhi, Vision Books 1994

# **Yoga Therapy**

#### **Sector: Health**

**Objective:** After completion of the course, a trainee would be able to apply yogic asanas, pranayam, kriya for physical, mental and spiritual well-being of the individuals as well as train the students in performing yoga.

### **Duration**: 60 hours

### **Credits**: 4

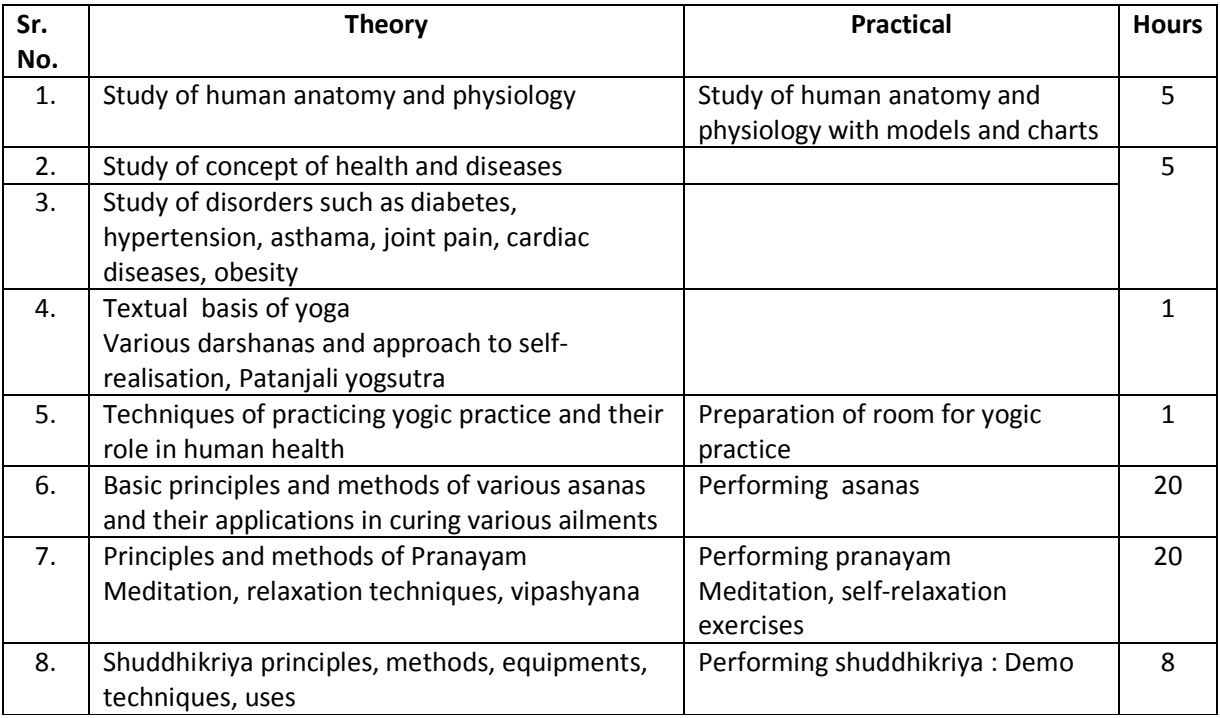

### **Requirements:**

- Room for yogic practice
- Carpets for asanas, pranayam, dhyan
- Charts, models of human systems

- 1. Yoga Therapy: A Guide to the Therapeutic Use of Yoga and Ayurveda for Health and Fitness , A. G. Mohan, Shambhala Publications, 2004
- 2. Light on Pranayam, Yogacharya B K S Iyengar
- 3. Arogya Yoga, Yogacharya B K S Iyengar

# **Course in First Aid**

### **Sector : Health and Medicine**

**Duration: 60 Hrs.** 

**Credits: 4** 

**Objective: After completion of the course a trainee would be able to employ appropriate first aid measure to a casualty (child or adult).** 

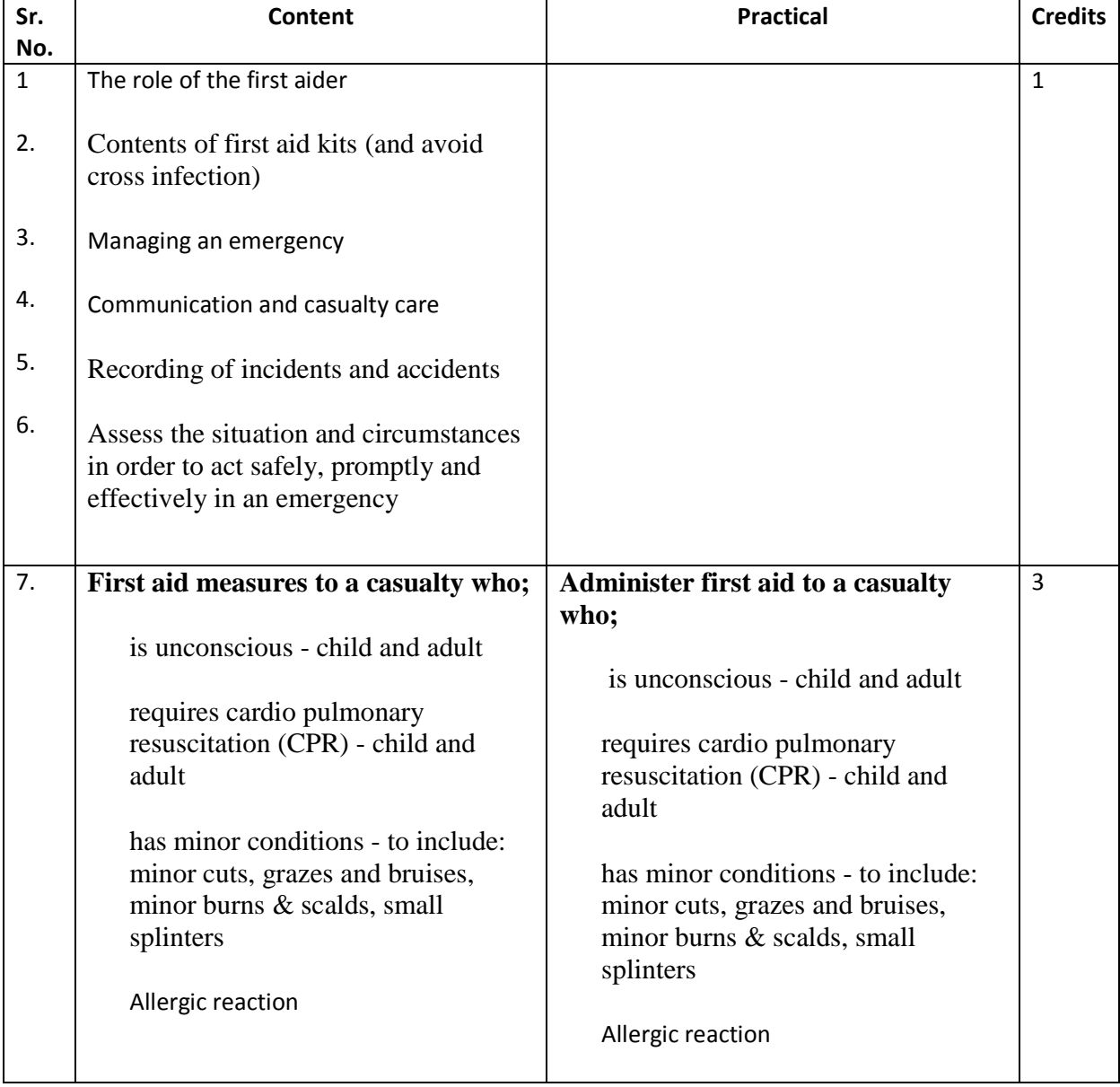

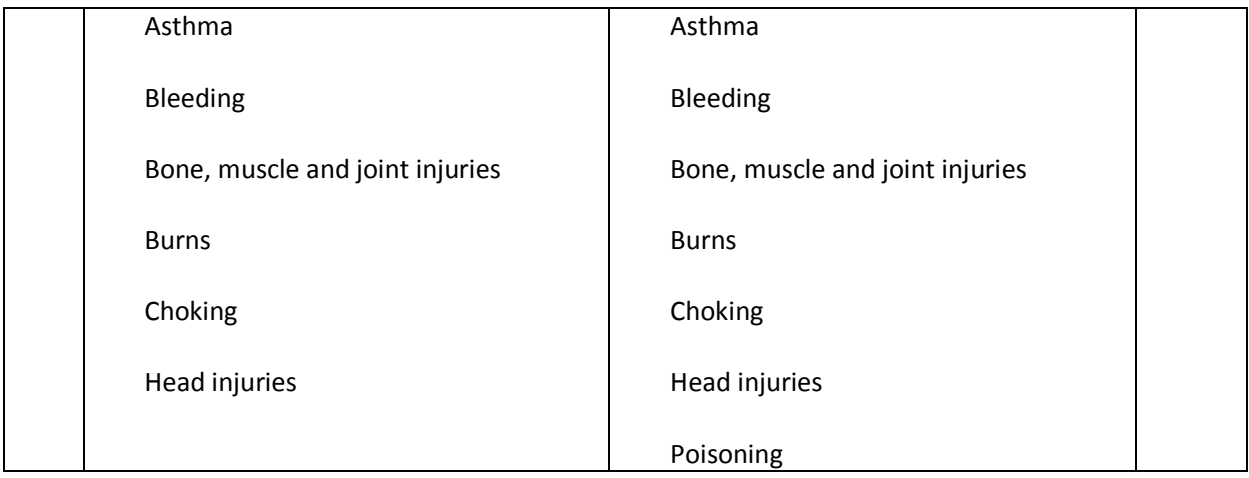

**Collaboration/support with industry/ NGO: The Indian Red Cross Society, Pune.** 

- **1. "First Aid Manual,10th Edn", by Ambulance, St. John, Peguin UK**
- **2. "First aid", Collins Gem, Harper Collins Publishers**

# **Negotiation Skills**

# **Duration**: **60 Hours**

## **Credits**: **4**

# **Objectives:**

- 1. A trainee prepares and executes a good negotiation plan in given business deal.
- 2. A trainee executes effective SWOT analysis prior to drafting any business negotiation.

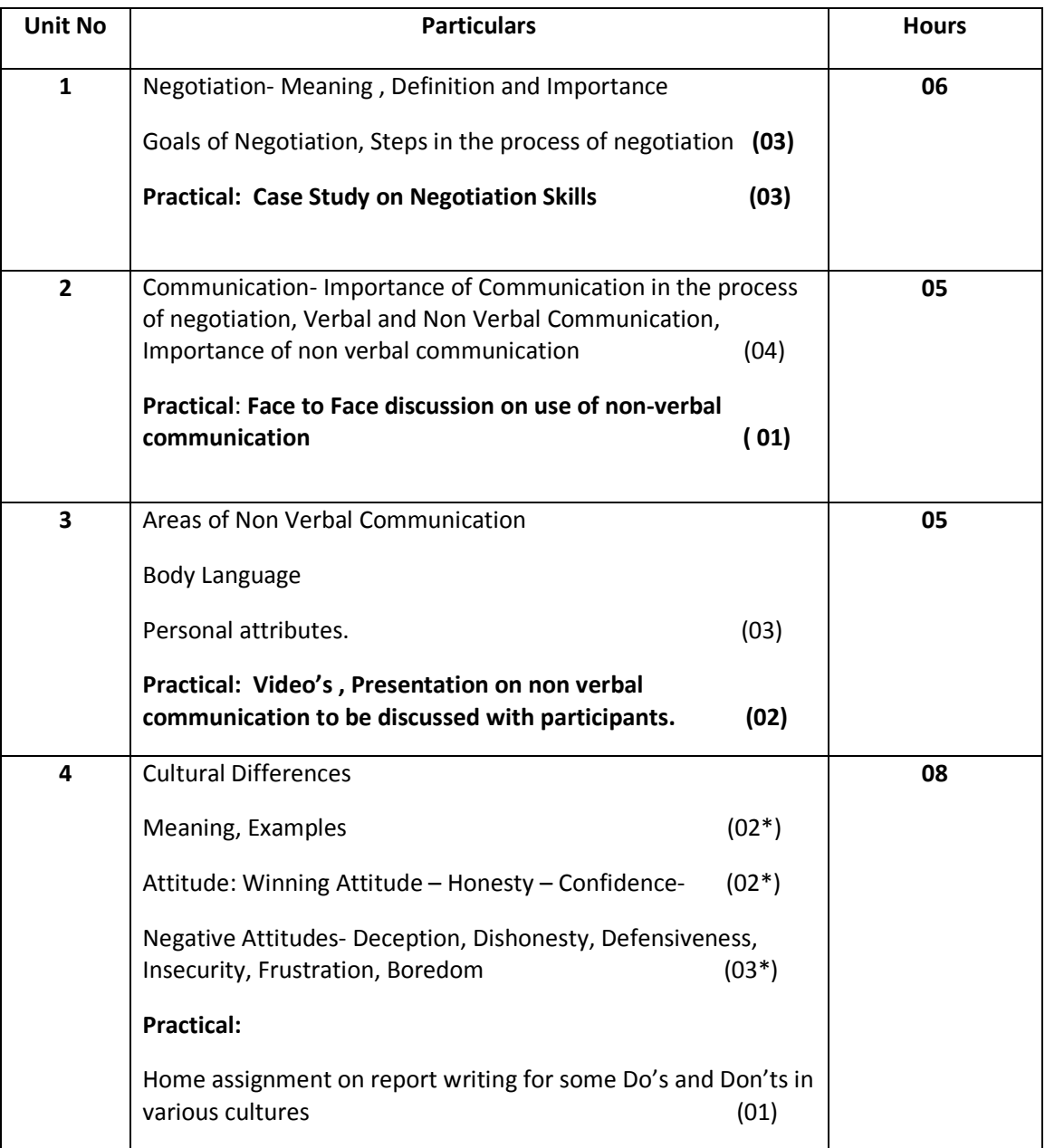

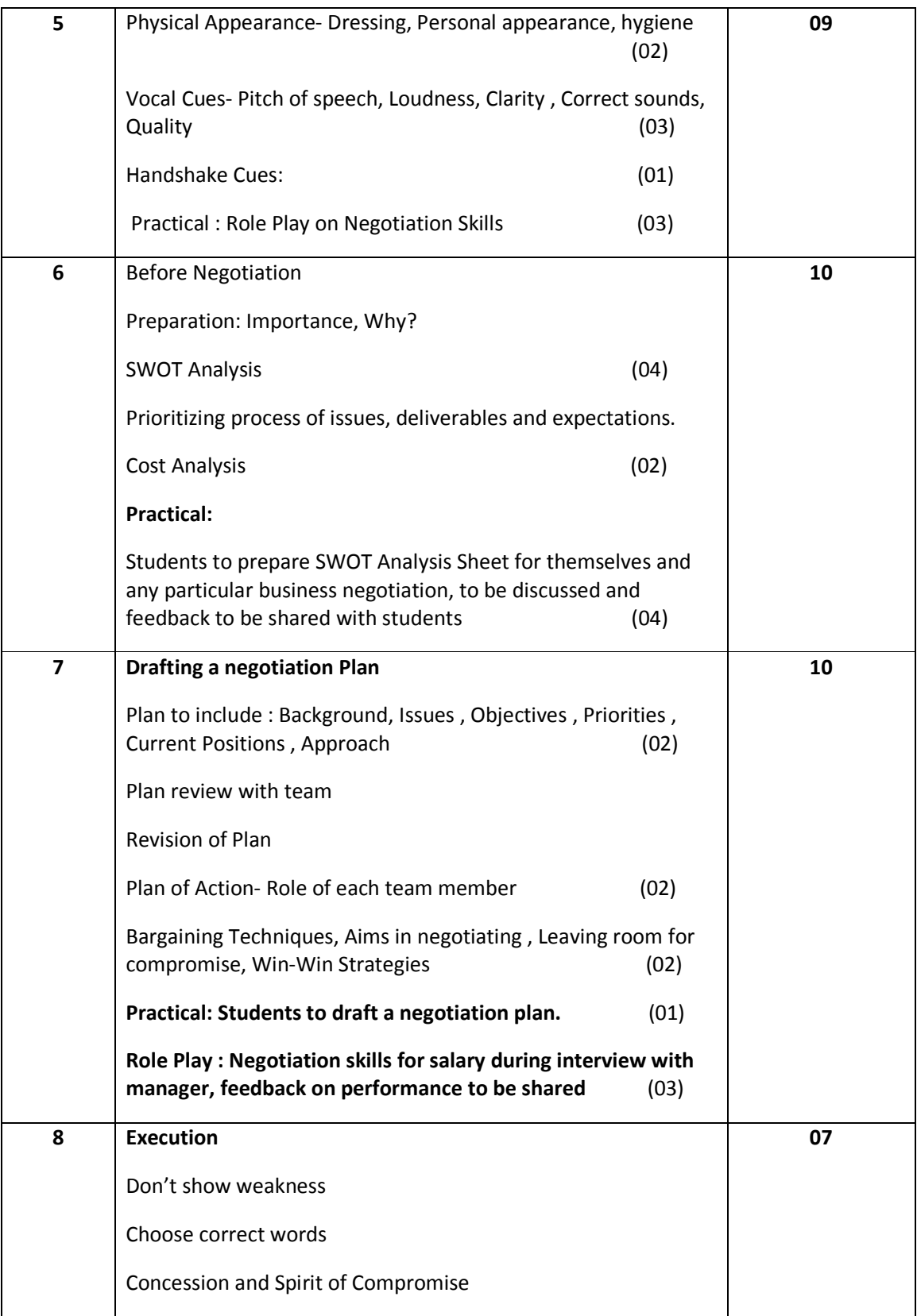

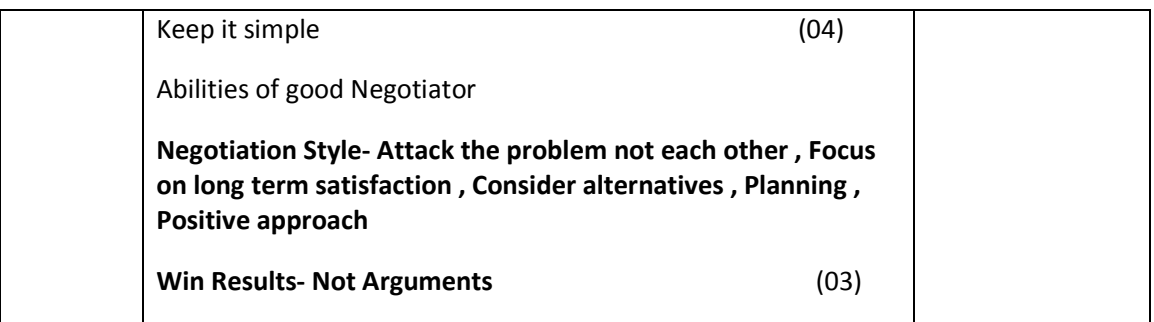

- 1. Malhotra Deepak, "Negotiation Genius", Random House, USA.
- 2. Fisher Roger and Ury William, "Getting to yes: negotiating an agreement without giving in", Random House, USA.
- 3. Patric Collins, " Negotiate to Win: Talking your way to what you want", Sterling Publishers, 2012